# **PRZEDMIOTOWE ZASADY OCENIANIA z informatyki kl. IV-VI**

Szkoła Podstawowa im. M. Kopernika w Łękińsku

#### *Cele systemu oceniania*

- 1. Pobudzanie uczniów do systematycznej pracy i rozwoju, wspieranie motywacji.
- 2. Wskazanie kierunku dalszej pracy przez zwrócenie uwagi na sukcesy i uzupełnienie braków.
- 3. Dostarczanie uczniom, rodzicom i nauczycielom informacji o uzdolnieniach, postępach i trudnościach ucznia.
- 4. Rozwijanie poczucia odpowiedzialności za osobiste postępy.
- 5. Wdrażanie uczniów do samooceny i umiejętności planowania własnego procesu uczenia się.

#### *KONTRAKT Z UCZNIEM*

- 1. Ma na lekcji materiały niezbędne do zajęć zeszyt przedmiotowy i podręcznik lub inne materiały wskazane przez nauczyciela.
- 2. Ma prawo raz w ciągu półrocza nie przygotować się do lekcji.
- 3. O tym, że uczeń jest nieprzygotowany do lekcji informuje nauczyciela na początku zajęć w przeciwnym razie otrzyma stopień negatywny.
- 4. Brak materiałów do zajęć podręcznik, zeszyt (gdy uczeń zgłasza nieprzygotowanie) nie zwalnia od pracy na lekcji. Uczeń ma obowiązek pracować na zajęciach a braki uzupełnić w zeszycie w ciągu 6 dni.
- 5. Gdy uczeń jest nieobecny na lekcji uzupełnia tematy i prace w zeszycie w ciągu jednego tygodnia od daty powrotu do szkoły.
- 6. Zna wymagania edukacyjne i kryteria ocen.
- 7. Każde zadanie wykonuje samodzielnie.
- 8. Zadanie wykonane na komputerze przez ucznia na lekcji jest ocenione pozytywnie i zapisywane zgodnie z poleceniem nauczyciela.
- 9. Stopień negatywny za zadanie otrzymuje tylko wtedy, gdy go nie wykona lub wykona fragmentarycznie.
- 10. Jeżeli uczeń z różnych przyczyn nie skończył swojej pracy na zajęciach lub był nieobecny to ma możliwość uzupełnić lub wykonać pracę po zajęciach lekcyjnych w uzgodnieniu z nauczycielem w ciągu 6 dni. W przeciwnym wypadku otrzymuje stopień wg ustalonych kryteriów.
- 11. Uczeń może poprawić stopień bieżący z zajęć w ciągu 6 dni od otrzymania oceny.
- 12. Za osiągnięcia w konkursach i turniejach od etapu szkolnego wzwyż uczeń otrzymuje najwyższy stopień oceny.
- 13. Obowiązkiem ucznia jest utrzymać porządek na stanowisku pracy i przestrzegać zasad bhp.

#### *Zasady oceniania*

- 1. Ocenie podlegają następujące formy pracy ucznia:
	- a. przygotowanie do zajęć
		- b. praca na lekcji
			- Jakość pracy, zaangażowanie i aktywność na lekcji,
			- Obserwacja pracy uczniów,
			- Umiejętność obsługi zestawu komputerowego i posługiwania się programowaniem informatycznym
			- Przestrzeganie dyscypliny pracy
			- Staranność wykonywania zadań
			- Współpraca w zespole,
			- Prezentacje własnych prac,
		- c. sprawdziany wiadomości i umiejętności zapowiedziane tydzień wcześniej, z podanym zakresem materiału.
		- d. prowadzenie zeszytu przedmiotowego:
			- Uczeń ma obowiązek uzupełniania notatek za czas nieobecności w szkole w ciągu tygodnia.
		- e. osiągnięcia w konkursach szkolnych i innych
- 2. Będą stosowane metody oceny:
	- a. ocena słowna i pisemna polegająca na systematycznym informowaniu ucznia o poziomie osiągnięć
	- b. dyskusja prowadząca do zapytań, refleksji, uaktywniania wszystkich uczniów, wspólnego wyciągania wniosków
- c. nagradzanie zaangażowania, aktywności, oryginalności, kreatywności
- d. samodzielności i umiejętności współdziałania w grupie
- e. promowanie dorobku uczniów poprzez:
	- Eksponowanie prac graficznych,
	- Umiejętność wykorzystania technologii informacyjno komunikacyjnej na innych zajęciach,
	- Wykorzystanie oprogramowania do przygotowania np.: referatów, prezentacji z innych zajęć,
	- Udział w konkursach.
- 3. Narzędziami pomiaru wiedzy i umiejętności oraz orientacji w przedmiocie będą zadania sprawdzające osiągnięcia uczniów podzielone na grupy:
	- a. egzekwujące zapamiętywanie.
	- b. wyjaśniające stopień zrozumienia.
	- c. stosowanie nabytych umiejętności w praktyce w sytuacjach typowych.
	- d. stosowanie nabytych umiejętności w praktyce w sytuacjach nietypowych.
	- e. udział w konkursach zaplanowanych w szczegółowym programie nauczania oraz wynikających z planu pracy szkoły.
- 4. Przy ocenianiu uczniów posłuży sześciocyfrowa skala stopni:
	- Celujący [6]
	- Bardzo dobry [5]
	- Dobry [4]
	- Dostateczny [3]
	- Dopuszczający [2]
	- Niedostateczny [1]

W systemie oceniania funkcjonują też "+" i "-". Zgromadzenie czterech "+" umożliwia uczniowi otrzymanie "5", a zgromadzenie czterech "-" – "1"

- 5. Uczeń ma obowiązek zaliczenia sprawdzianu w przypadku swojej nieobecności, a także prawo jednokrotnej poprawy uzyskanego ze sprawdzianu stopnia niedostatecznego i dopuszczającego, w terminie ustalonym z nauczycielem. Uczeń może raz poprawić niesatysfakcjonującą go ocenę otrzymaną z wykonywanej pracy wytwórczej, rysunku czy samodzielnego ćwiczenia. O ogólnej ocenie pracy decyduje suma zdobytych punktów według kryterium:
	- 0 32% punktów stopień niedostateczny,
	- 33 50% punktów stopień dopuszczający,
	- 51 70% punktów stopień dostateczny,
	- 71 85% punktów stopień dobry,
	- 86 97% punktów stopień bardzo dobry,
	- 98% 100% punktów + zadanie dodatkowe stopień celujący

Prace pisemne (sprawdziany) udostępniane są uczniom i rodzicom do wglądu w szkole.

Raz w semestrze uczeń może zgłosić nieprzygotowanie, o którym informowany jest rodzic.

- 6. Przy ocenianiu różnych aktywności, stosowane będą elementy oceniania kształtującego.
- 7. Ocena (stopień) jest jawna, ustnie uzasadniona (co jest dobrze, co źle, jak należy poprawić, wskazówki do dalszej pracy). Na pisemną prośbę rodzica, może być uzasadniona pisemnie.

#### **Osiągnięcia uczniów:**

- I. Rozumienie, analizowanie i rozwiązywanie problemów na bazie logicznego i abstrakcyjnego myślenia, myślenia algorytmicznego i sposobów reprezentowania informacji.
- II. Programowanie i rozwiązywanie problemów z wykorzystaniem komputera oraz innych urządzeń cyfrowych: układanie i programowanie algorytmów, organizowanie, wyszukiwanie i udostępnianie informacji, posługiwanie się aplikacjami komputerowymi.
- III. Posługiwanie się komputerem, urządzeniami cyfrowymi i sieciami komputerowymi, w tym znajomość zasad działania urządzeń cyfrowych i sieci komputerowych oraz wykonywania obliczeń i programów.
- IV. Rozwijanie kompetencji społecznych, takich jak komunikacja i współpraca w grupie, w tym w środowiskach wirtualnych, udział w projektach zespołowych oraz zarządzanie projektami.
- V. Przestrzeganie prawa i zasad bezpieczeństwa. Respektowanie prywatności informacji i ochrony danych, praw własności intelektualnej, etykiety w komunikacji i norm współżycia społecznego, ocena zagrożeń związanych z technologią i ich uwzględnienie dla bezpieczeństwa swojego i innych.

#### *Wymagania edukacyjne dla uczniów z dysfunkcjami.*

Dla ucznia posiadającego opinię poradni psychologiczno – pedagogicznej uwzględniającą jego dysfunkcje dostosowuje się wymagania edukacyjne wg zaleceń ww poradni z uwzględnieniem ogólnych wskazań zawartych w opinii lub orzeczeniu.

Opracowanie: Małgorzata Jegier

#### **Dostosowania wymagań oraz form i metod pracy do indywidualnych potrzeb uczniów na zajęciach edukacyjnych**

#### **1. Uczniowie słabowidzący**

- a. Właściwe umiejscowienie dziecka w klasie (zapobiegające odblaskowi pojawiającego się w pobliżu okna, zapewniające właściwe oświetlenie i widoczność),
- b. Udostępnianie tekstów (np. Testów sprawdzających wiedzę) w wersji powiększonej,
- c. Zwracanie uwagi na szybką męczliwość ucznia (wydłużanie czasu na wykonanie określonych zadań),
- d. Częste zadawanie pytania -,,co widzisz?" W celu sprawdzenia i uzupełnienia słownego trafności doznań wzrokowych.

#### **2. Uczniowie słabosłyszący**

- a. Zapewnić dobre oświetlenie klasy oraz miejsce dla ucznia w pierwszej ławce najlepiej w rzędzie od okna; uczeń, będąc blisko nauczyciela, może słuchać jego wypowiedzi i jednocześnie odczytywać mowę z ust,
- b. Należy mówić do ucznia wyraźnie, używając normalnego głosu i intonacji, unikać gwałtownych ruchów głową czy nadmiernej gestykulacji,
- c. Uczeń niedosłyszący powinien siedzieć w ławce ze zdolnym uczniem, zrównoważonym emocjonalnie, który chętnie dodatkowo będzie pomagał mu np. Szybciej otworzy książkę, wskaże ćwiczenie, pozwoli przepisać notatkę z zeszytu itp.
- d. w czasie lekcji wskazane jest używanie jak najczęściej pomocy wizualnych i tablicy, m.in. Zapisanie nowego tematu,
- e. Aktywizowanie ucznia do rozmowy poprzez zadawanie prostych pytań, podtrzymywanie jego odpowiedzi przez dopowiadanie pojedynczych słów, umowne gesty, mimiką twarzy,
- f. sprawdzanie notatek ucznia i uzupełnianie ich,
- g. Doceniać własną aktywność ucznia i wkład pracy

#### **3. Specyficzne trudności w uczeniu się**

A. Dysgrafia, czyli brzydkie, nieczytelne pismo:

- a. Dostosowanie wymagań będzie dotyczyło formy sprawdzania wiedzy, a nie treści, wymagania merytoryczne, co do oceny pracy pisemnej są ogólne, takie same, jak dla innych uczniów,
- b. Sprawdzenie pracy może być niekonwencjonalne np., jeśli nauczyciel nie może przeczytać pracy ucznia, może go poprosić, aby uczynił to sam lub przepytać ustnie z tego zakresu materiału,
- c. Uczeń może pisać drukowanymi literami lub na komputerze.

B. Dysortografia, czyli trudności z poprawną pisownią pod względem ortograficznym, fonetycznym, interpunkcyjnym:

- a. Oceniać odrębnie merytoryczną stronę pracy i odrębnie poprawność pisowni, nie wpisując tej drugiej oceny do dziennika; w żadnym wypadku dysortografia nie uprawnia do zwolnienia ucznia z nauki ortografii i gramatyki.
- C. Dysleksja, czyli trudności w czytaniu przekładające się często również na problemy ze zrozumieniem treści.
	- a. Kontrolować stopień zrozumienia samodzielnie przeczytanych przez ucznia poleceń, szczególnie podczas sprawdzianów (wolne tempo czytania, słabe rozumienie jednorazowo przeczytanego tekstu może uniemożliwić wykazanie się wiedzą z danego materiału).
	- b. Ze względu na wolne tempo czytania lub/i pisania zmniejszyć ilość zadań (poleceń) do wykonania w przewidzianym dla całej klasy czasie lub wydłużyć czas pracy dziecka.
	- c. Ograniczać teksty doczytania i pisania na lekcji do niezbędnych notatek, których nie ma w podręczniku.
- d. Pisemne sprawdziany powinny ograniczać się do sprawdzanych wiadomości, wskazane jest, zatem stosowanie testów wyboru, zdań niedokończonych, tekstów z lukami – pozwoli to uczniowi skoncentrować się na kontrolowanej tematyce, a nie na poprawności pisania.
- e. Preferowanie wypowiedzi ustnych. Sprawdzanie wiadomości powinno odbywać się często i dotyczyć krótszych partii materiału. Pytania kierowane do ucznia są precyzyjne.
- f. Unikać wyrywania do odpowiedzi. Jeśli to możliwe uprzedzić ucznia (na przerwie lub na początku lekcji), że będzie dzisiaj pytany.
- g. Posadzić dziecko blisko tablicy, w celu zwiększenia się jego koncentracji i uwagi, ograniczenia ilości bodźców rozpraszających.
- h. W przypadku ucznia z dysgrafią akceptowane jest pismo drukowane, pismo na maszynie, komputerze, zwłaszcza prac obszernych (wypracowań, referatów). Nie oceniane jest pismo, np. w zeszytach. Jeśli pismo dziecka jest trudne do odczytania, można zamienić pracę pisemną na wypowiedź ustną.
- i. Więcej czasu na czytanie tekstów, poleceń, instrukcji, szczególnie podczas samodzielnej pracy lub sprawdzianów, w miarę potrzeby pomagać w ich odczytaniu
- j. W miarę możliwości przygotowywać sprawdziany i kartkówki w formie testów;

#### D. Uczeń z zespołem Aspergera:

- a. Każde zajęcia powinny przebiegać wg. stałego schematu (potrzeba niezmienności).
- b. Wydłużenie czasu pracy.
- c. Konkretnie, zwięźle formułować polecenia (nieraz trzeba powtórzyć polecenie nawet kilka razy i podejść indywidualnie do dziecka).
- d. Lepsza informacja i polecenia na piśmie.
- e. Przy odpowiedziach dziecka nieraz trzeba podpowiedzieć pierwsze słowo.
- f. W przypadku zmęczenia, niechęci do pracy, złego zachowania odpoczynek dla dziecka.
- g. W przypadku niewłaściwej reakcji dziecka, odnośnie jakiejś sytuacji np. głośnego krzyku lub ciągłego śmiechu konkretna informacja co ma zrobić.

#### **4. Uczeń w sytuacji kryzysowej, traumatycznej**

- h. Umożliwienie zaliczania zaległego materiału w późniejszym terminie,
- i. Rozłożenie zaliczanego materiału na mniejsze partie,
- j. Przedłużenie czasu pracy ucznia,
- k. Nauczyciel może odpytać ucznia na osobności, a nie przy całej klasie, nie ponaglać, nie krytykować, nie zawstydzać, nie mobilizować stwierdzeniami "jak się postarasz, to będzie lepiej", nie zadawać do domu obszernych partii materiału do opanowania.
- l. Zadbanie o rozwój sfery emocjonalnej takiego ucznia.

#### **5. Uczeń zdolny**

- A. Stosowanie zasad:
	- a. indywidualizacji,
	- b. stopniowania trudności,
	- c. systematyczności,
	- d. udzielania pomocy koleżeńskiej,
	- e. powierzanie odpowiedzialnych ról.
- B. Metody pracy z uczniem zdolnym:
	- a. aktywizujące,
	- b. problemowe,
	- c. praktycznego działania, czyli poglądowe,
	- d. zespołowe z uwzględnieniem indywidualnych zdolności (asystent, lider),.
	- e. zadania o zwiększonym stopniu trudności (karty pracy),
	- f. teksty źródłowe-analiza,
	- g. uczestnictwo w konkursach, olimpiadach przedmiotowych lub artystycznych,
	- h. przynależność do kół zainteresowań.

#### **1. Komputer i programy komputerowe**

#### **Osiągnięcia wychowawcze**

- przestrzega zasad bezpiecznej pracy przy komputerze,
- jest odpowiedzialny za ogólny porządek na stanowisku komputerowym,
- stosuje zasady zdrowej pracy przy komputerze, w tym planuje przerwy w pracy i rekreację na świeżym powietrzu,
- przestrzega zasad korzystania z licencjonowanego oprogramowania,
- potrafi uszanować pracę innych, m.in. nie usuwa plików i nie kopiuje ich bez zgody autora lub nauczyciela,
- potrafi z zaangażowaniem argumentować zagrożenia wynikające z korzystania z niewłaściwych gier komputerowych, m.in. nie korzysta z gier zawierających elementy przemocy i okrucieństwa oraz nie nakłania kolegów do korzystania z takich gier.

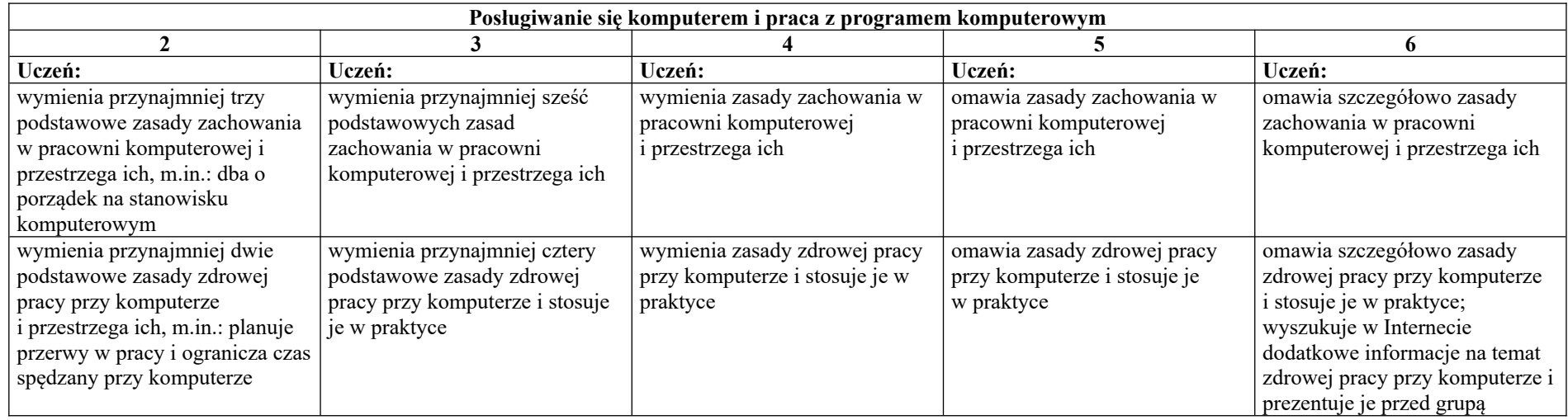

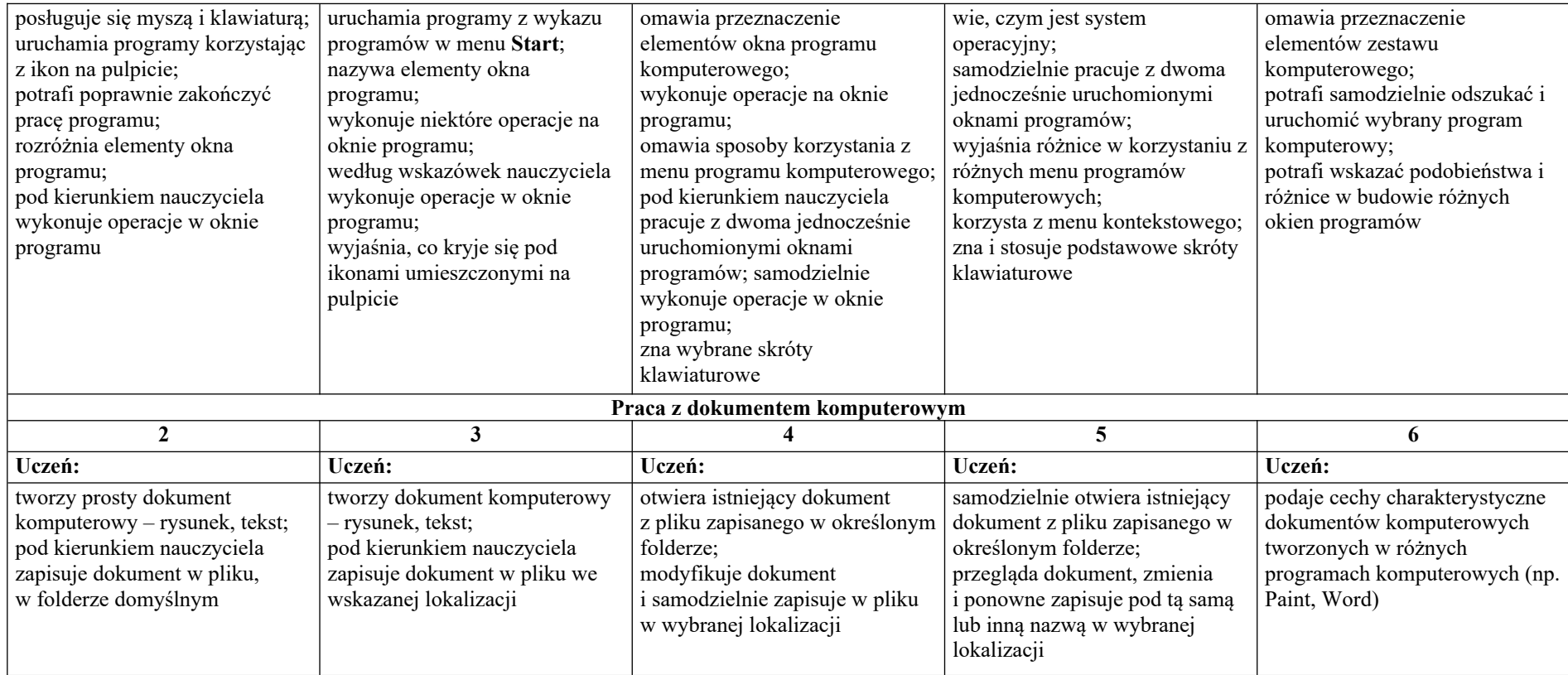

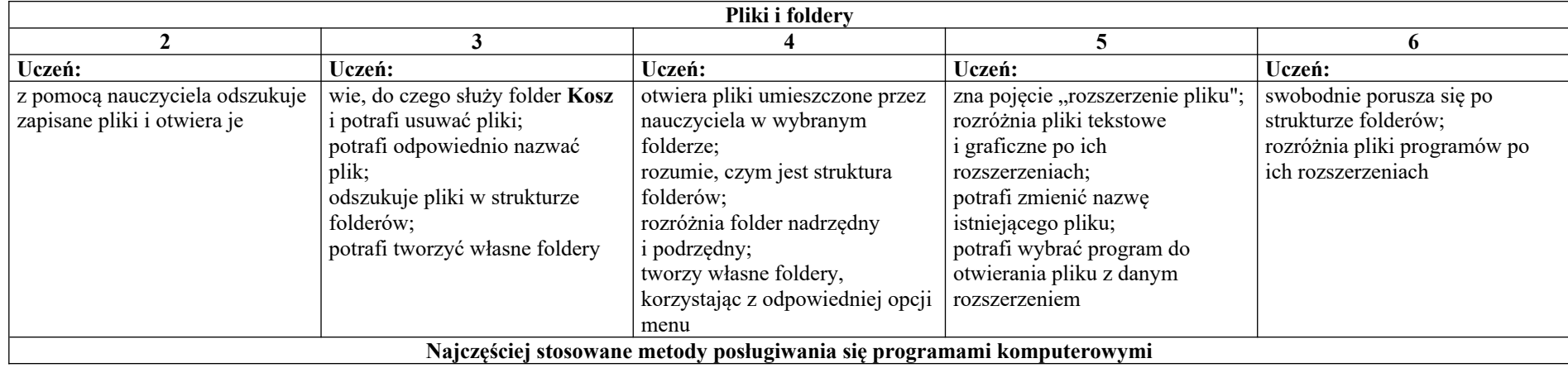

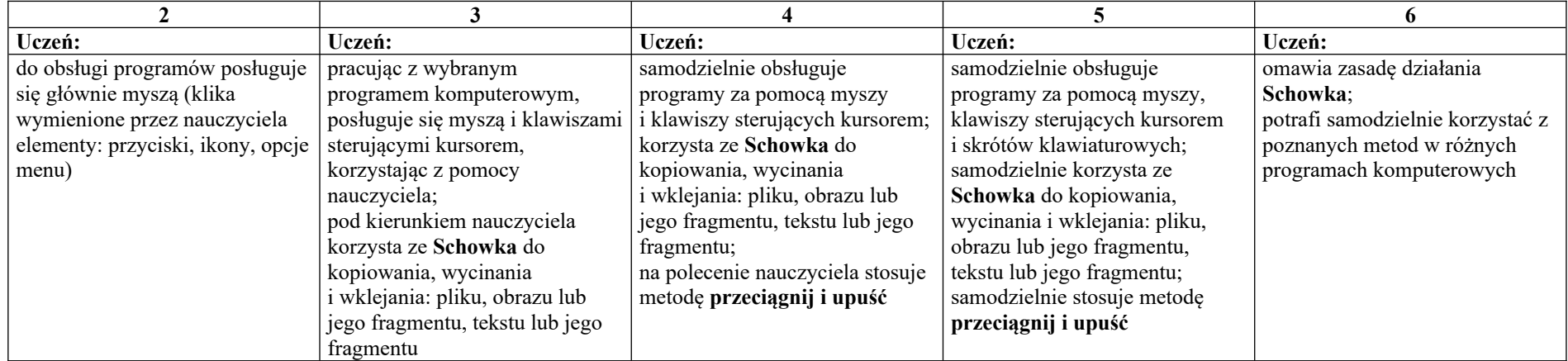

# **1. Tworzenie rysunków**

# **Szczegółowe osiągnięcia wychowawcze**

- słucha poleceń nauczyciela i systematyczne wykonuje ćwiczenia,
- stara się samodzielnie odkrywać możliwości programów komputerowych,
- rozwija indywidualne zdolności twórcze i wrażliwość estetyczną,
- potrafi stosować komputer do podniesienia efektywności uczenia się,
- potrafi odkrywać nowe obszary zastosowań komputera,
- potrafi współpracować w grupie,
- jest odpowiedzialny za powierzone zadania i zdyscyplinowany na lekcji.

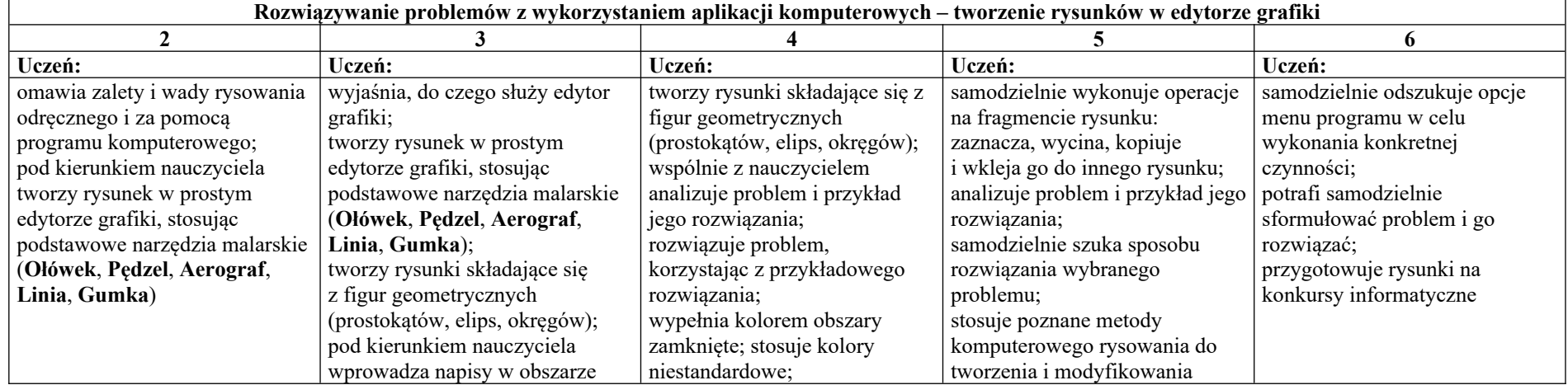

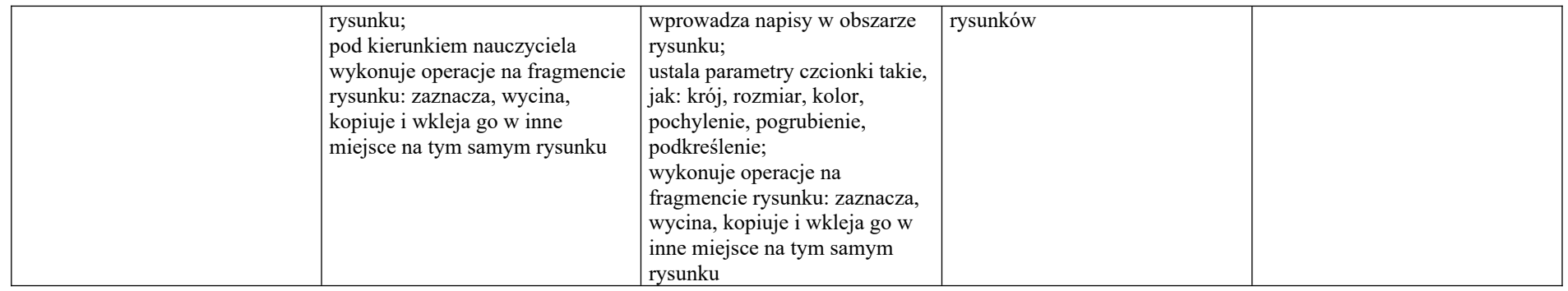

# **2. Programowanie**

# **Szczegółowe osiągnięcia wychowawcze**

- potrafi rozwiązywać proste zadania problemowe, wymagające logicznego myślenia,
- potrafi wynieść korzyści ze stosowania właściwego oprogramowania (tu programu edukacyjnego) dla własnego rozwoju.

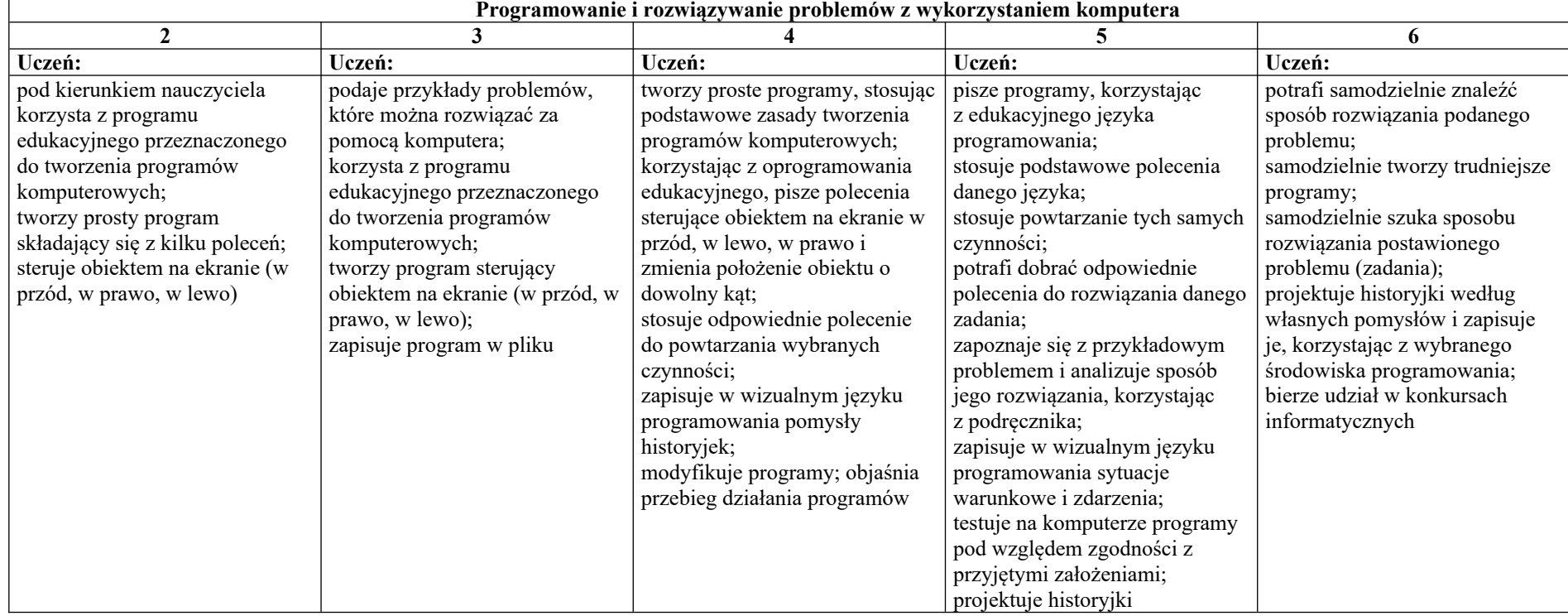

# **3. Tworzenie dokumentów tekstowych**

#### **Szczegółowe osiągnięcia wychowawcze**

Uczeń:

- słucha poleceń nauczyciela i systematyczne wykonuje ćwiczenia,
- stara się samodzielnie odkrywać możliwości programów komputerowych,
- potrafi stosować komputer do podniesienia efektywności uczenia się,
- potrafi odkrywać nowe obszary zastosowań komputera,
- potrafi współpracować w grupie,
- jest odpowiedzialny za powierzone zadania i zdyscyplinowany na lekcji.

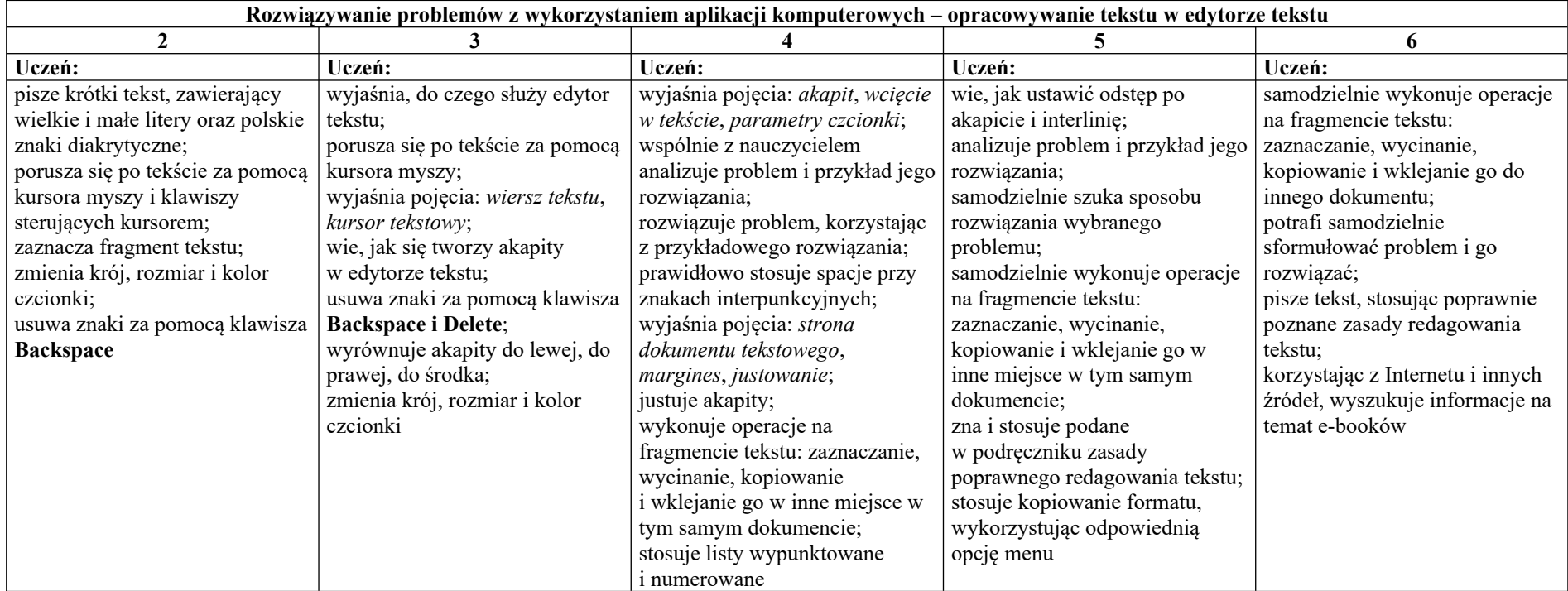

# **4. Wyszukiwanie informacji w Internecie**

**Szczegółowe osiągnięcia wychowawcze** Uczeń:

potrafi świadomie korzystać z Internetu,

- jest odpowiedzialny za siebie i innych potrafi z zaangażowaniem argumentować zagrożenia wynikające z niewłaściwego wyboru źródła informacji i samej informacji, m.in. nie wchodzi na strony obrażające godność osobistą, propagujące treści niezgodne z zasadami właściwego zachowania, zawierające obraźliwe i wulgarne teksty, propagujące przemoc,
- unika nawiązywania poprzez Internet kontaktów z nieznajomymi osobami,
- stosuje zasady taktowanego zachowania w Internecie, m.in. przestrzega podstawowych zasad netykiety,
- korzysta z cudzych materiałów w sposób zgodny z prawem.

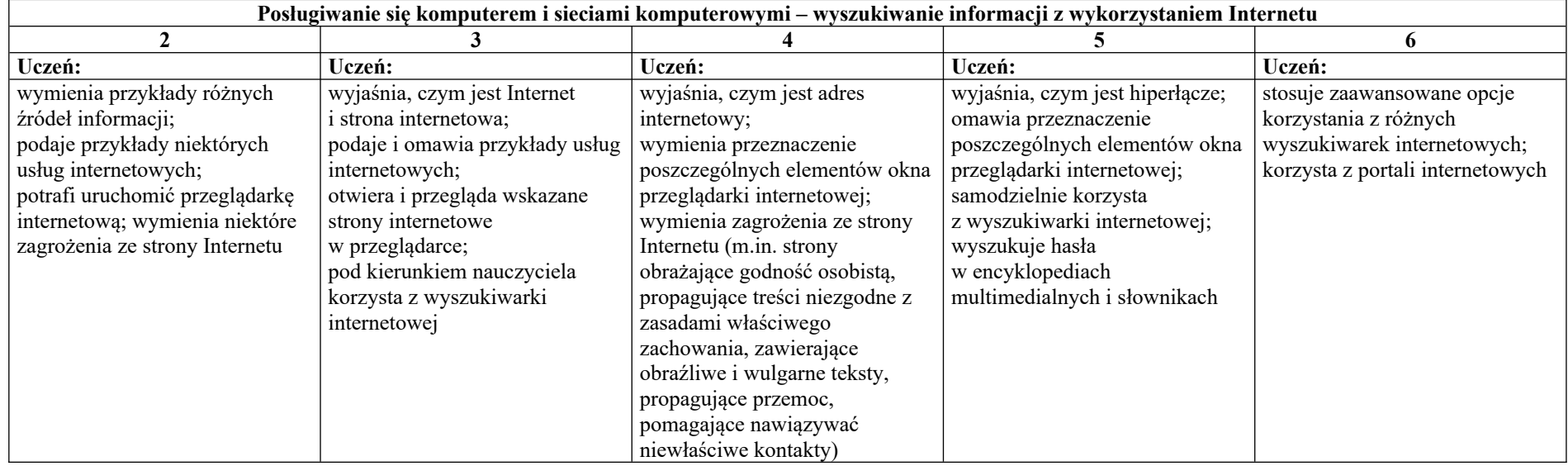

#### **1. Tworzenie rysunków**

#### **Szczegółowe osiągnięcia wychowawcze**

Uczeń:

- słucha poleceń nauczyciela i systematyczne wykonuje ćwiczenia,
- stara się samodzielnie odkrywać możliwości programów komputerowych,
- rozwija indywidualne zdolności twórcze i wrażliwość estetyczną,
- potrafi stosować komputer do podniesienia efektywności uczenia się,
- potrafi odkrywać nowe obszary zastosowań komputera,
- potrafi współpracować w grupie,
- jest odpowiedzialny za powierzone zadania i zdyscyplinowany na lekcji.

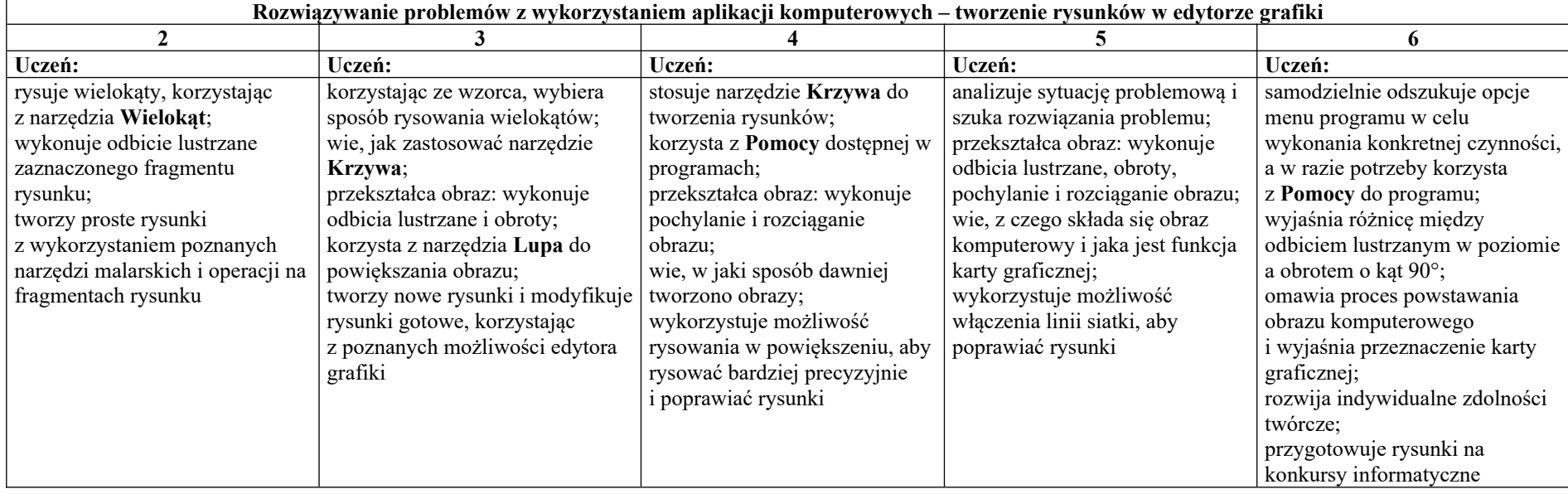

#### **1. Komputer i programy komputerowe**

#### **Osiągnięcia wychowawcze**

Uczeń:

- przestrzega zasad bezpiecznej pracy przy komputerze,
- jest odpowiedzialny za ogólny porządek na stanowisku komputerowym,
- stosuje zasady zdrowej pracy przy komputerze, w tym planuje przerwy w pracy i rekreację na świeżym powietrzu,
- przestrzega zasad korzystania z licencjonowanego oprogramowania,

- potrafi uszanować pracę innych, m.in. nie usuwa plików i nie kopiuje ich bez zgody autora lub nauczyciela,
- potrafi z zaangażowaniem argumentować zagrożenia wynikające z korzystania z niewłaściwych gier komputerowych, m.in. nie korzysta z gier zawierających elementy przemocy i okrucieństwa oraz nie nakłania kolegów do korzystania z takich gier.

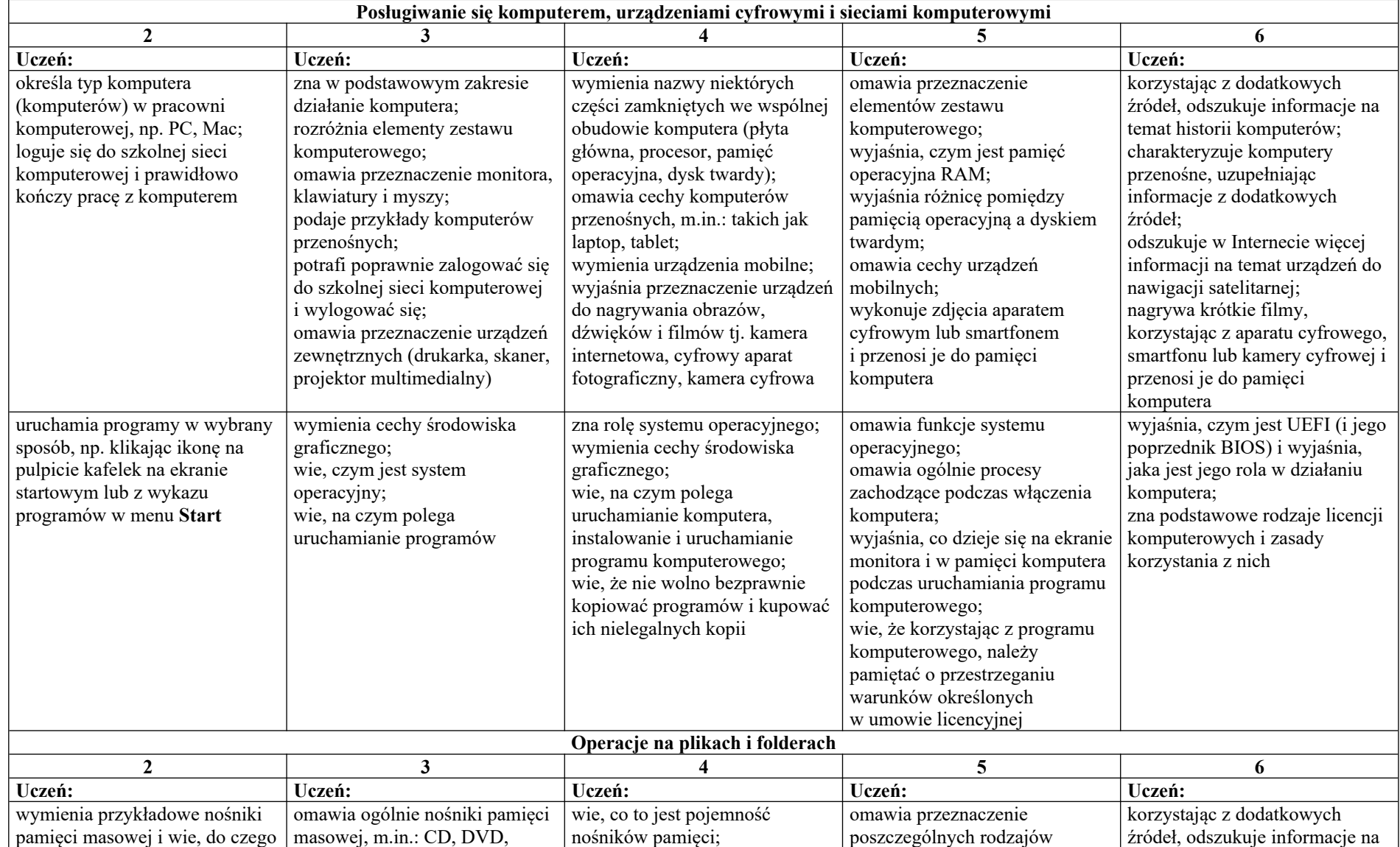

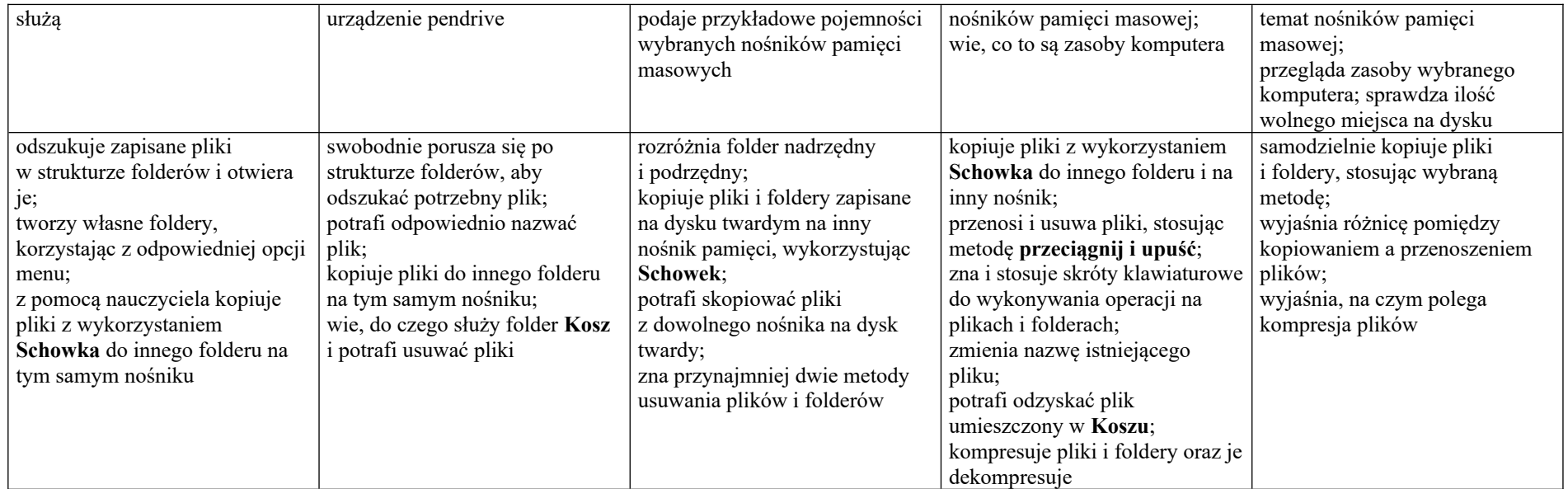

## **2. Komunikacja z wykorzystaniem Internetu**

# **Szczegółowe osiągnięcia wychowawcze**

Uczeń:

- potrafi świadomie korzystać z Internetu,
- jest odpowiedzialny za siebie i innych potrafi z zaangażowaniem argumentować zagrożenia wynikające z niewłaściwego wyboru źródła informacji i samej informacji, m.in. nie wchodzi na strony obrażające godność osobistą, propagujące treści niezgodne z zasadami właściwego zachowania, zawierające obraźliwe i wulgarne teksty, propagujące przemoc,
- unika nawiązywania poprzez Internet kontaktów z nieznajomymi osobami,
- stosuje zasady taktowanego zachowania w Internecie, m.in. przestrzega podstawowych zasad netykiety,
- korzysta z cudzych materiałów w sposób zgodny z prawem.

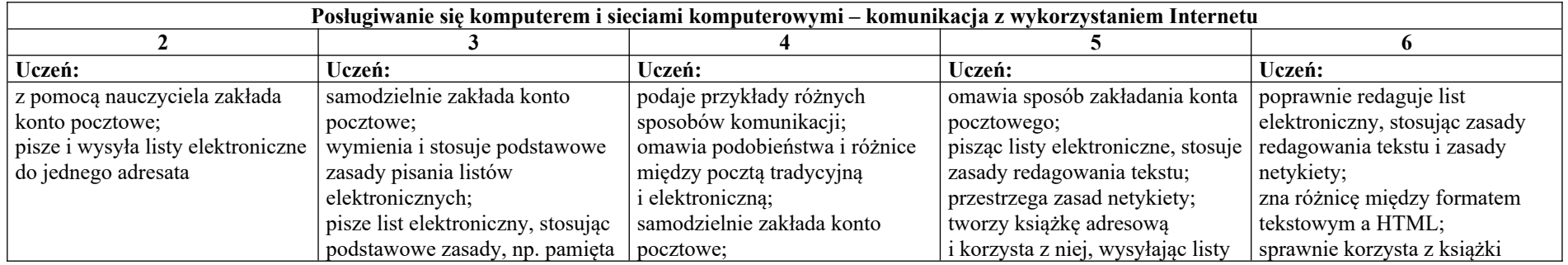

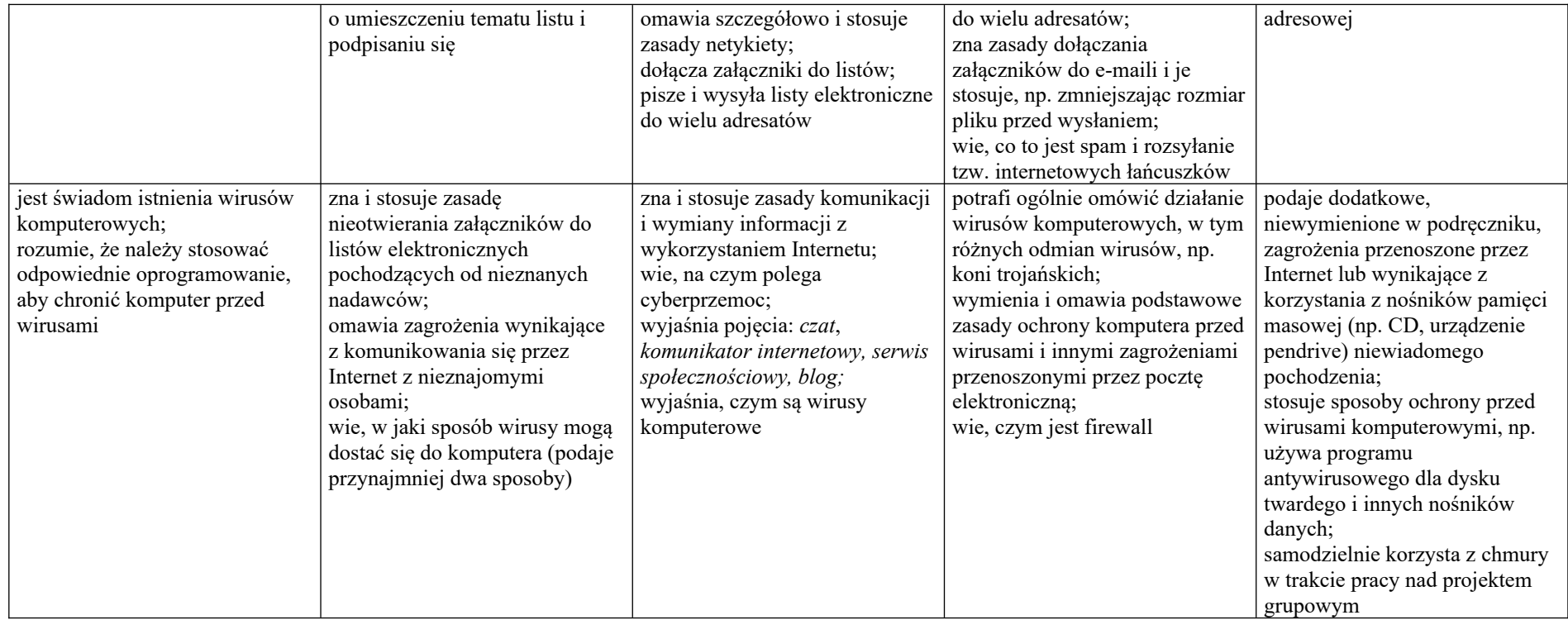

# **3. Programowanie**

# **Szczegółowe osiągnięcia wychowawcze**

- potrafi rozwiązywać proste zadania problemowe, wymagające logicznego myślenia,
- potrafi wynieść korzyści ze stosowania właściwego oprogramowania (tu programu edukacyjnego) dla własnego rozwoju.

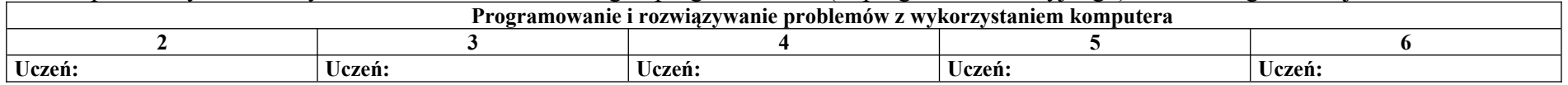

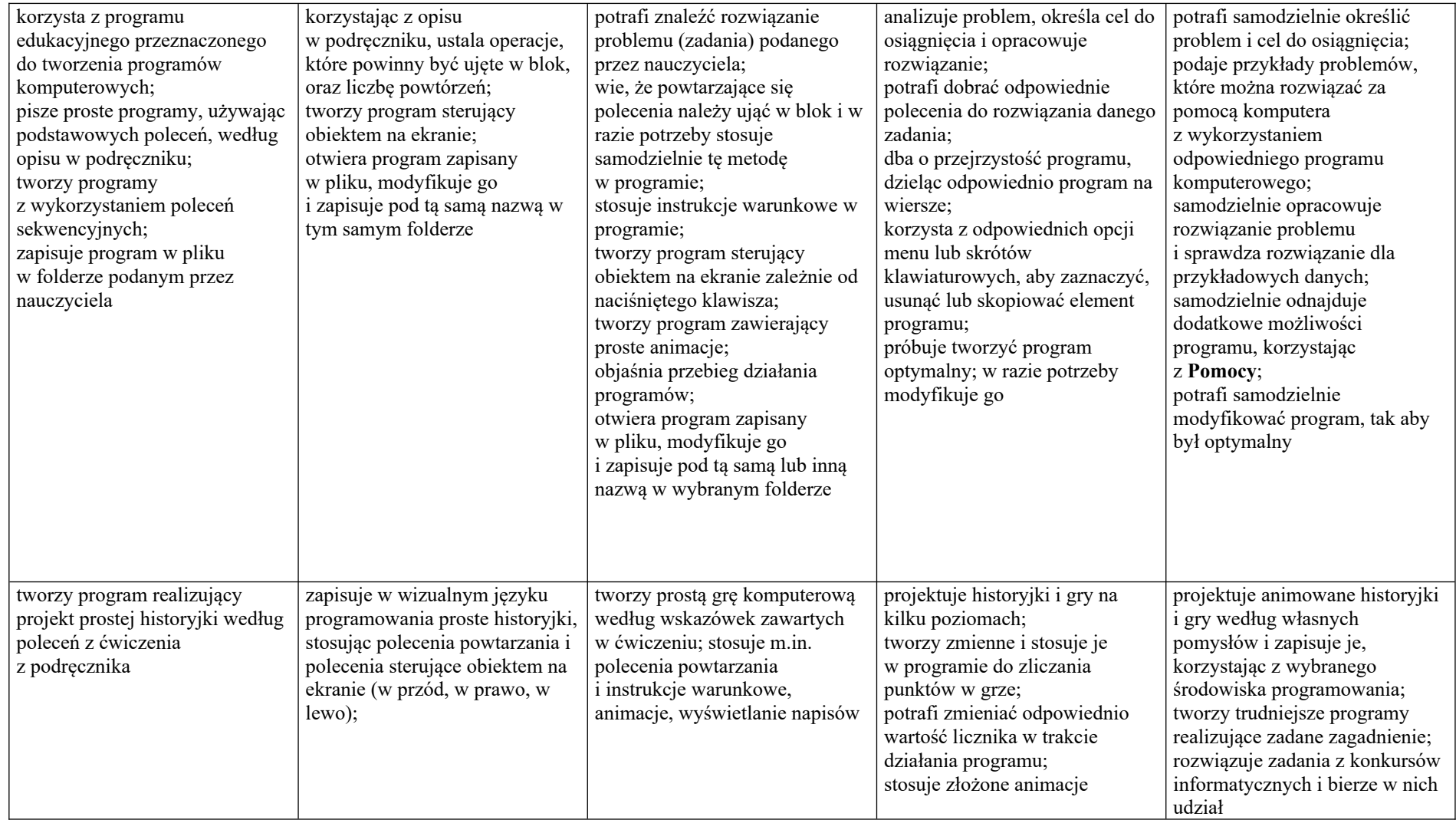

# **4. Tworzenie dokumentów tekstowych**

# **Szczegółowe osiągnięcia wychowawcze**

- słucha poleceń nauczyciela i systematyczne wykonuje ćwiczenia,
- stara się samodzielnie odkrywać możliwości programów komputerowych,
- potrafi stosować komputer do podniesienia efektywności uczenia się,
- potrafi odkrywać nowe obszary zastosowań komputera,
- potrafi współpracować w grupie,
- jest odpowiedzialny za powierzone zadania i zdyscyplinowany na lekcji.

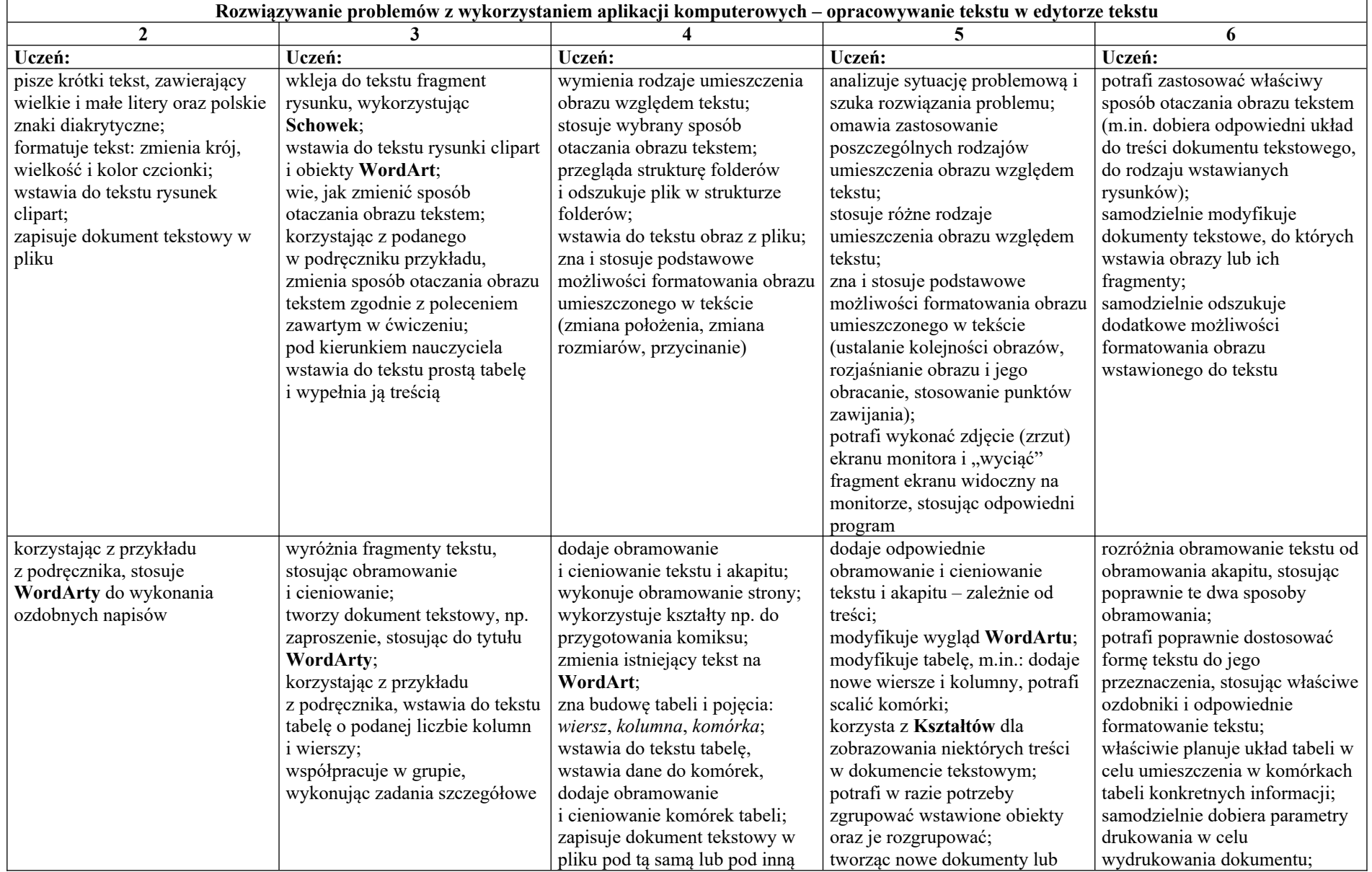

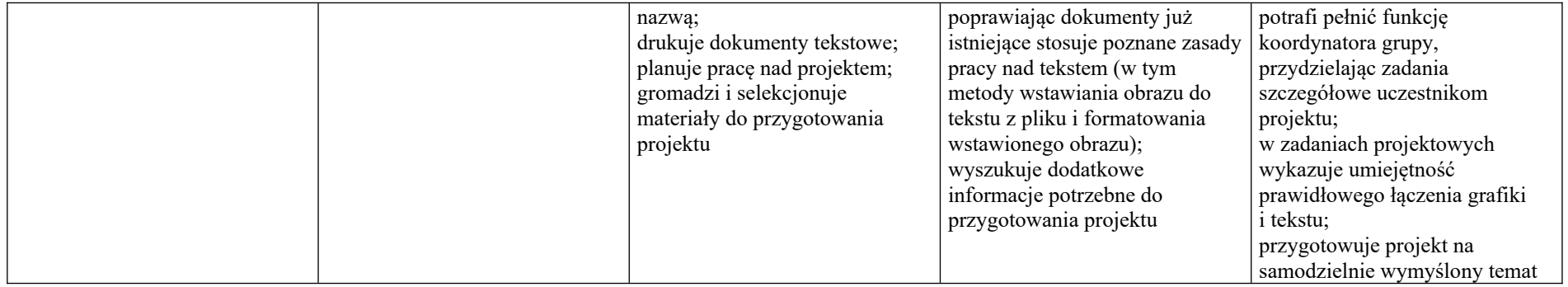

# **Wymagania na poszczególne oceny – kl. VI.**

# **1. Obliczenia w arkuszu kalkulacyjnym**

# **Szczegółowe osiągnięcia wychowawcze**

Uczeń:

- słucha poleceń nauczyciela i systematyczne wykonuje ćwiczenia,
- stara się samodzielnie odkrywać możliwości programów komputerowych,
- potrafi stosować komputer do podniesienia efektywności uczenia się,
- potrafi odkrywać nowe obszary zastosowań komputera,
- potrafi współpracować w grupie,
- jest odpowiedzialny za powierzone zadania i zdyscyplinowany na lekcji.

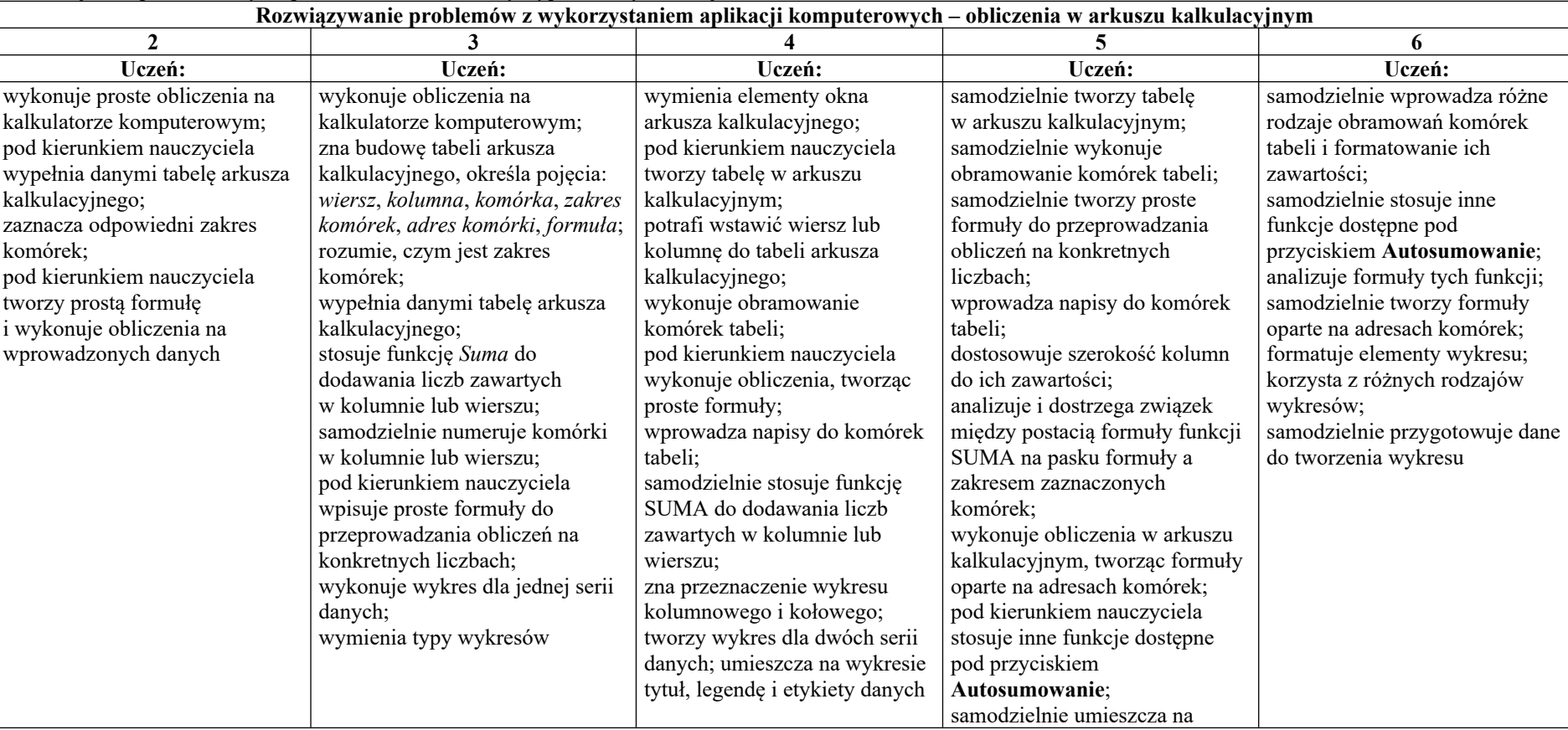

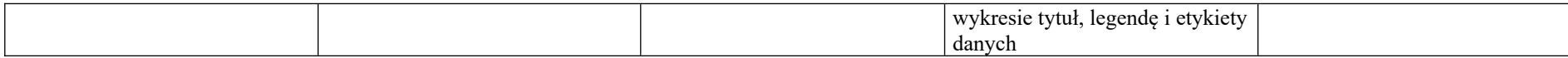

#### **2. Tworzenie prezentacji multimedialnych**

# **Szczegółowe osiągnięcia wychowawcze**

Uczeń:

- słucha poleceń nauczyciela i systematyczne wykonuje ćwiczenia,
- stara się samodzielnie odkrywać możliwości programów komputerowych,
- potrafi stosować komputer do podniesienia efektywności uczenia się,
- potrafi odkrywać nowe obszary zastosowań komputera,
- potrafi współpracować w grupie,
- rozwija indywidualne zdolności twórcze i wrażliwość estetyczną,
- jest odpowiedzialny za powierzone zadania i zdyscyplinowany na lekcji.

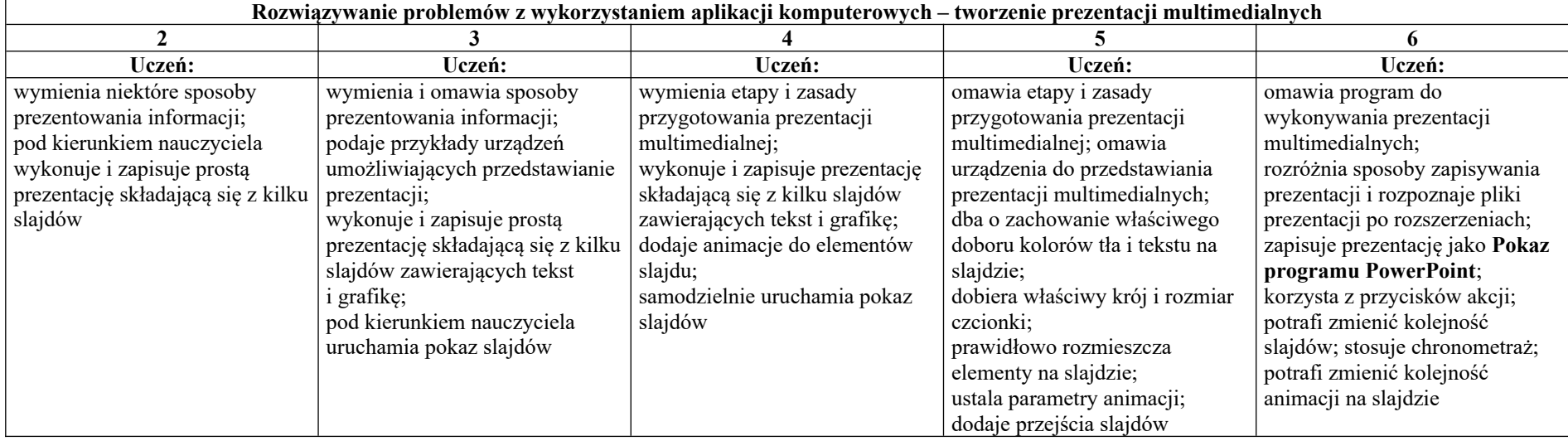

# **3. Rozumienie, analizowanie i rozwiązywanie problemów**

#### **Osiągnięcia wychowawcze**

Uczeń:

- potrafi analizować problemy,
- potrafi rozwiązywać proste zadania problemowe, wymagające logicznego myślenia,
- potrafi wynieść korzyści ze stosowania właściwego oprogramowania (tu programu edukacyjnego) dla własnego rozwoju.

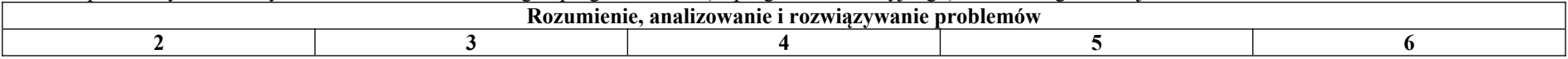

**19**/**22**

*Przedmiotowe Zasady Oceniania z informatyki kl. IV – VI*

*Wykorzystano materiały metodyczne Grażyny Koby. Opr. Małgorzata Jegier*

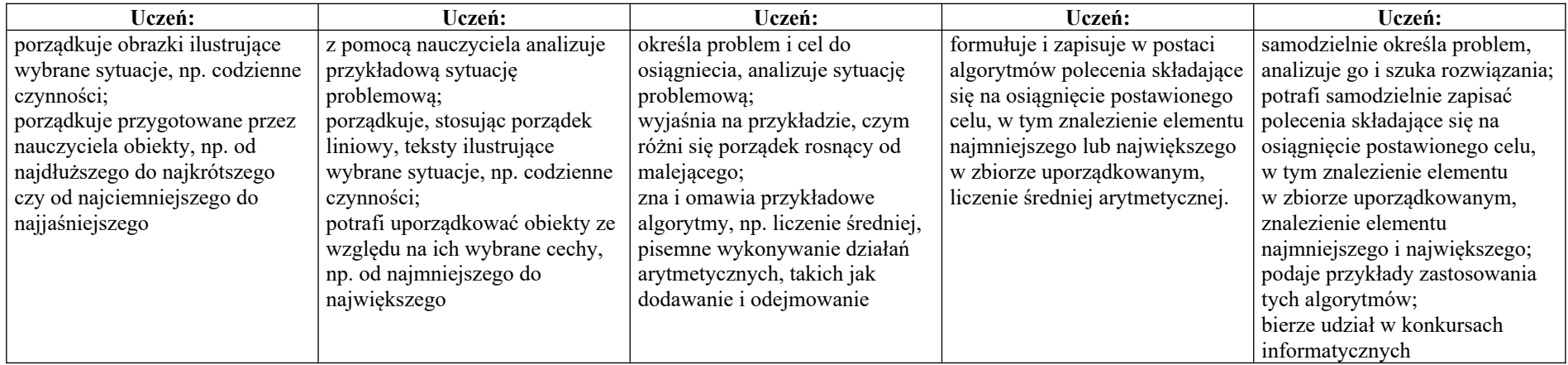

# **4. Programowanie**

#### **Szczegółowe osiągnięcia wychowawcze**

- jest świadomy korzyści ze stosowania właściwego oprogramowania (tu programu edukacyjnego) dla własnego rozwoju,
- potrafi analizować problemy,
- potrafi rozwiązywać proste zadania problemowe, wymagające logicznego myślenia,
- potrafi wynieść korzyści ze stosowania właściwego oprogramowania (tu programu edukacyjnego) dla własnego rozwoju.

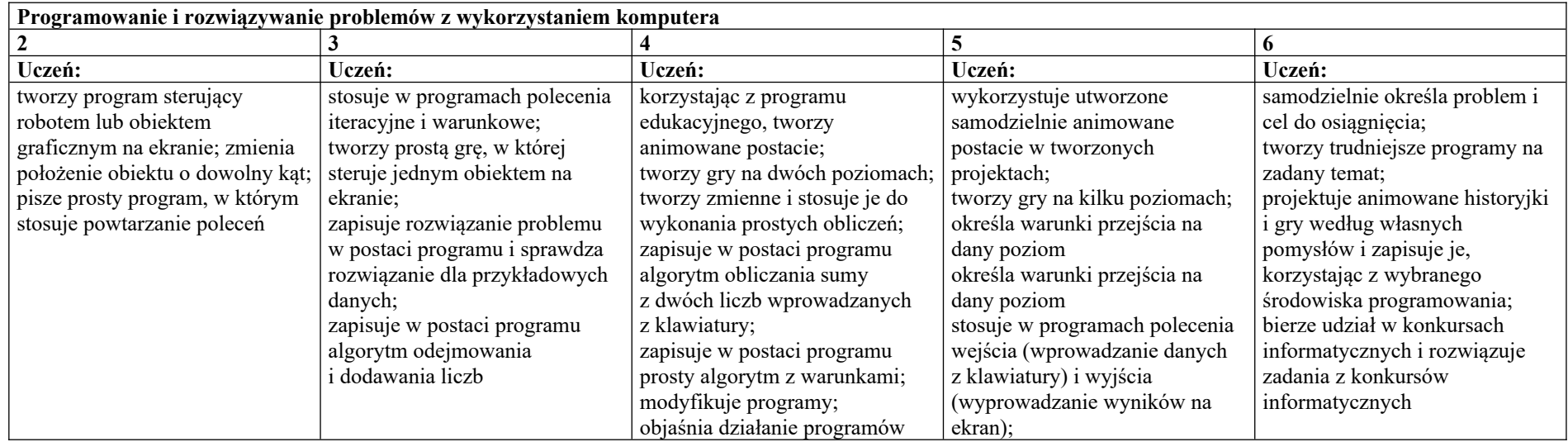

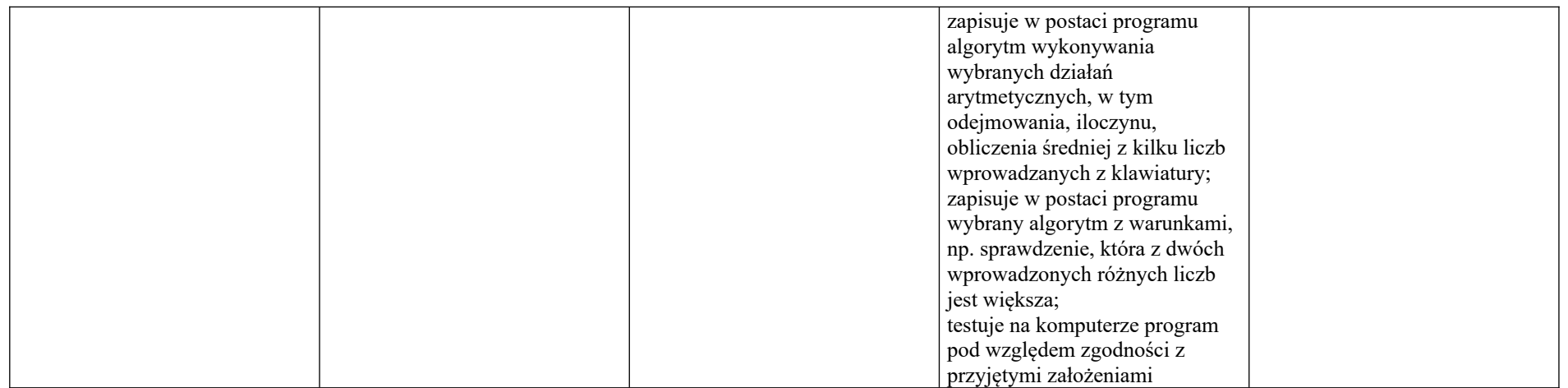

# **5. Zastosowania komputerów**

#### **Szczegółowe osiągnięcia wychowawcze**

- posiada rozwinięte kompetencje społeczne,
- interesuje się pracą ludzi dorosłych, w których wykorzystuje się kompetencje społeczne,
- jest świadomy nierzeczywistości świata, z którym spotykamy się w grach komputerowych.

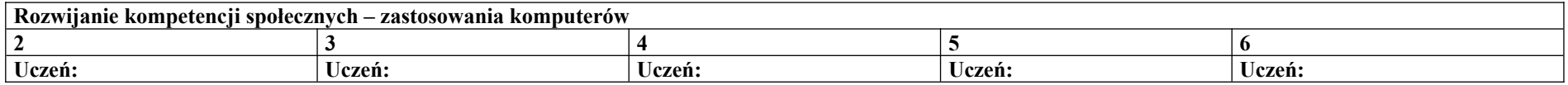

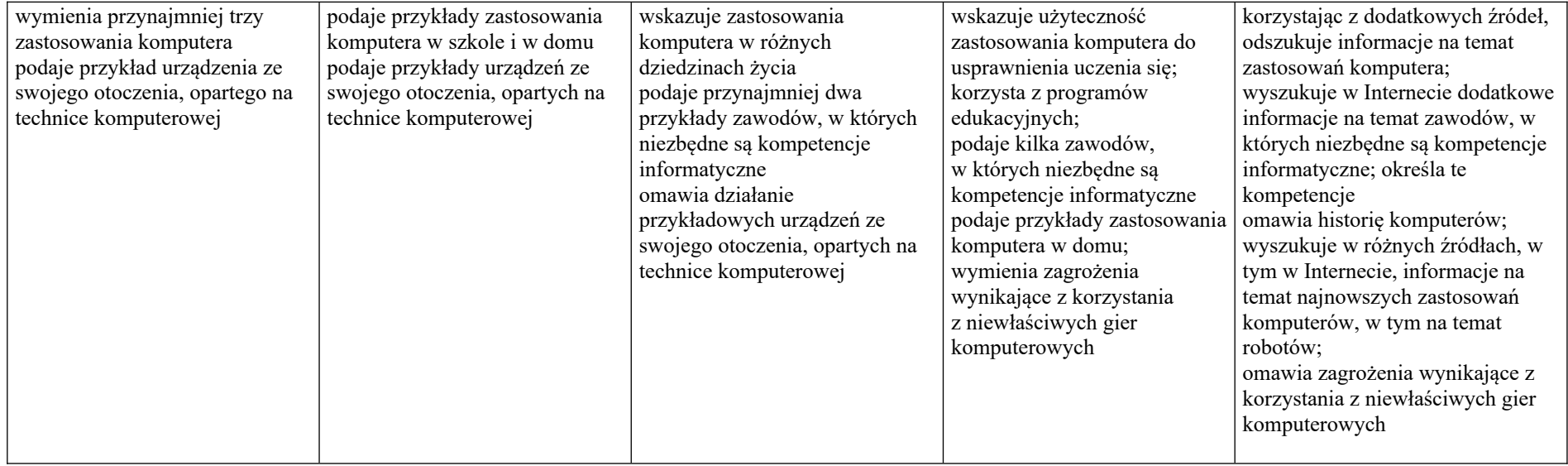

Opracowanie: Małgorzata Jegier